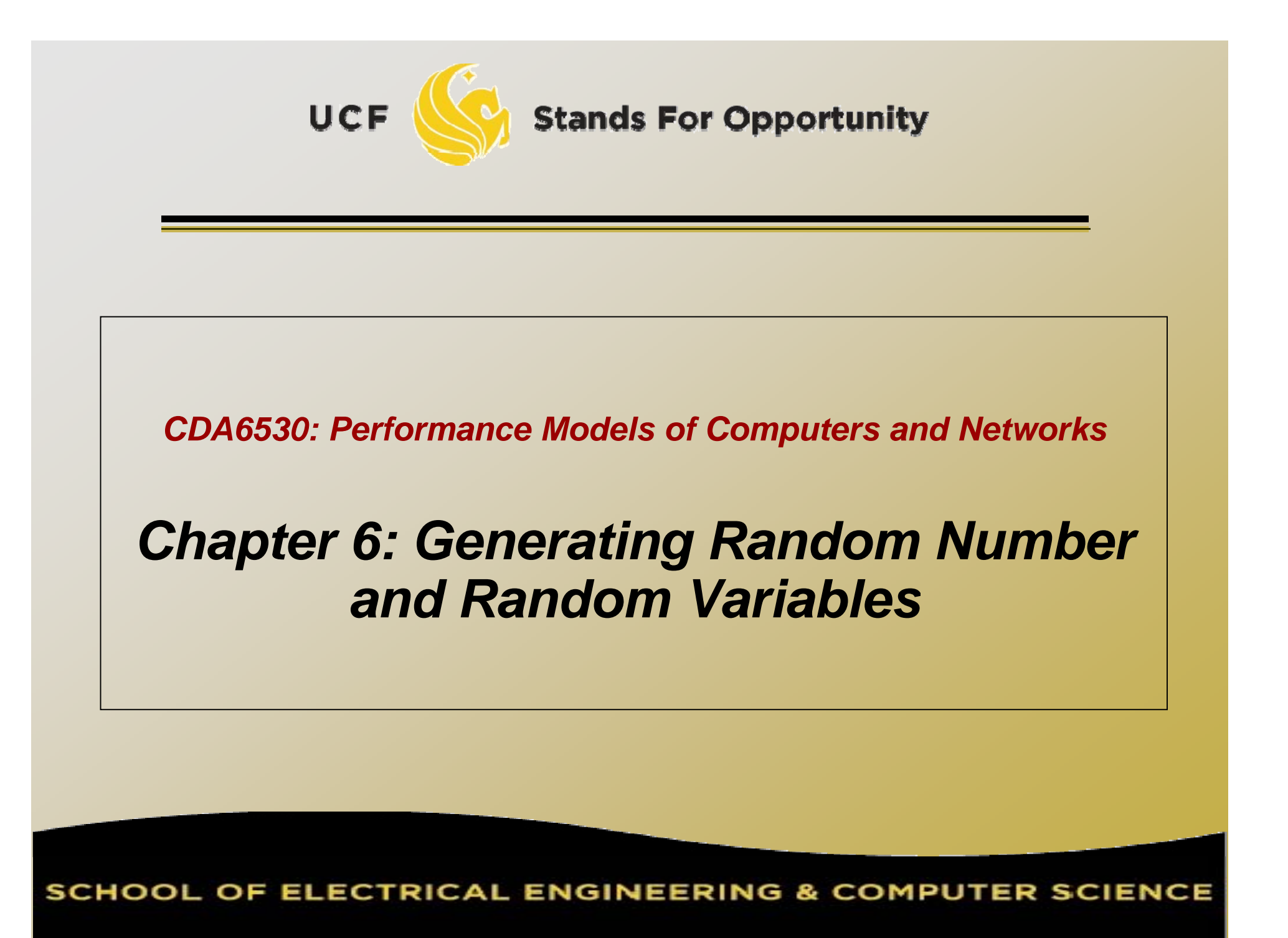

## *Objective*

- $\Box$  Use computers to simulate stochastic processes
- Learn how to generate random variables □ Discrete r.v.
	- Continuous r.v.
- $\textcolor{red}{\mathsf{u}}$  Basis for many system simulations

#### *Pseudo Random Number Generation (PRNG) Random*

- $x_{n}$  = a  $x_{n-1}$  mod m
	- Multiplicative congruential generator
	- □ x<sub>n</sub> = {0, 1, …, m-1}
	- $\textsf{a}\times_{\textsf{n}}$ /m is used to approx. distr. U(0,1)
	- $\mathsf{u} \times_{0}$  is the initial "seed"
- □ Requirements:
	- No. of variables that can be generated before repetition begins is large
	- □ For any seed, the resultant sequence has the "appearance" of being independent
	- The values can be computed efficiently on <sup>a</sup> a computer

 $x_{n}$  = a  $x_{n-1}$  mod m m should be a large prime number  $\Box$  For a 32-bit machine (1 bit is sign) m=231-1 = 2,147,483,647  $\Box$  a = 7 $^5$  = 16,807 For a 36-bit machine  $\Box$  m= 2 $^{35}$ -31  $\Box$  a =  $5^5$  $x_{n} = (ax_{n-1} + c) \mod m$ Mixed congruential generator

# *In C Programming Language*

#### □ Int rand(void)

□ Return int value between 0 and RAND\_MAX □ RAND\_MAX default value may vary between implementations but it is granted to be at least 32767

### X=rand()

$$
\Box X = \{0, 1, \cdots, \text{RAND\_MAX}\}
$$

- $\Box$  X = rand()%m + n
	- , X={n, n+1 . . . , m+n-1 }
	- Suitable for small m;
	- Lower numbers are more likely picked

# *(0 1) Uniform Distribution (0,1)*

 $\Box$  U(0,1) is the basis for random variable generation □ C code (at least what I use): Double rand01(){ double temp;  $temp = double(rand() + 0.5)$  / (double(RAND\_MAX) + 1.0); return tem p; }

### *Monte Carlo Approach ---- Use Random Number to Evaluate Integral*

$$
\theta = \int_0^1 g(x) dx \qquad \theta = E[g(U)]
$$

 $\textsf{\texttt{u}}$  U is uniform distr. r.v. (0,1) Why?

$$
E[X] = \int_{-\infty}^{\infty} x f(x) dx
$$

$$
E[g(X)] = \int_{-\infty}^{\infty} g(x) f(x) dx
$$

 $f_U(x)$  $f_U(x)=1\quad$  if  $0 < x < 1$ 

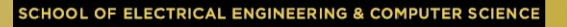

 $\textsf{u} \cup_1, \textsf{U}_2, \, \cdots$ ,  $\textsf{U}_{\textsf{k}}$  are independent generated uniform distr. (0,1)  $\Box$  g(U<sub>1</sub>), $\cdots$ , g(U<sub>k</sub>) are independent Law of large number:

$$
\sum_{i=1}^{k} \frac{g(U_i)}{k} \to E[g(U)] = \theta \text{ as } k \to \infty
$$

$$
\theta = \int_a^b g(x) dx
$$

 $\Box$  Substitution: y=(x-a)/(b-a), dy = dx/(b-a)

$$
\theta = \int_0^1 (b-a) \cdot g(a + (b-a)y) dy = \int_0^1 h(y) dy
$$

$$
h(y) = (b-a) \cdot g(a + (b-a)y)
$$

$$
\theta = \int_0^1 \int_0^1 \cdots \int_0^1 g(x_1, \cdots, x_n) dx_1 dx_2 \cdots dx_n
$$

$$
\theta = E[g(U_1, \cdots, U_n)]
$$

□ Generate many g(....) Compute average value ם which is equal to  $\theta$ 

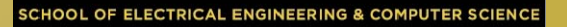

### *Generate Discrete Random Variables ---- Inverse Transform Method*

 $\Box$  r.v. X:  $P(X = x_j) = p_j$ , j=0,1,…  $\Box$  $\Box$  We generate a PRNG value U~ U(0,1)  $\Box$  For 0<a<b<1, P( a $\leq U$  <br/>b} = b-a, thus  $\sum^{j-1}$  $\leq U < \sum^{j}$  $P(X = x_i) = P($  $p(x_j) = P(\sum p_i \leq U < \sum p_i)$  $p_i$  $p_i$  $= p_j$  $i{=}0$  $i{=}0$  $\int x_0$  if  $U < p_0$ ⎪⎪⎪⎪⎪⎪⎪⎪⎨  $x_1$  if  $p_0\leq U < p_0+p_1$  $\left\{ \right\}$  $\,X\,$  $=$   $\leftarrow$ ... $\displaystyle \frac{j-1}{i=0}p_i\leq U<\sum$ .<br>j  $j$  $j$  if  $\Sigma$  $\begin{cases} x_j & \text{if } \sum_{i=0}^{\infty} p_i \leq U < \sum_{i=0}^{\infty} p_i \\ \vdots & \end{cases}$  $\pmb{\mathcal{X}}$ 11**Stands For Opportunity** 

OF ELECTRICAL ENGINEERING & COMPUTER SCIENCE

# *Example*

 $\Box$  A loaded dice: P(1)=0.1; P(2)=0.1; P(3)=0.15; P(4)=0.15 □ P(5)=2; P(6)=0.3 □ Generate a series of random variable

### Generate a Poisson Random Variable

$$
p_i = P(X = i) = e^{-\lambda} \frac{\lambda^i}{i!}, \quad i = 0, 1, \cdots
$$

 Use following recursive formula to save computation:

$$
p_{i+1} = \frac{\lambda}{i+1}p_i
$$

#### *Generating <sup>a</sup> Random Permutation*

- $\Box$  Generate a permutation of  $\{1,\cdots,$  n} □ **Int(kU) +1:** 
	- a uniformly pick from  $\{1,2,\cdots$ , k}
- Algorithm:
	- □  $\mathsf{P}_1,\mathsf{P}_2,\cdots$ ,  $\mathsf{P}_\mathsf{n}$  is a permutation of 1,2,…, n (e.g., we can let P<sub>j</sub>=j, j=1, . . . , n)
	- $\Box$  Set k = n
	- □ Generate U, let I = Int(kU)+1
	- □ Interchange the value of P<sub>I</sub> and P<sub>k</sub>
	- □ Let k=k-1 and if k>1 goto Step 3
	- $\Box$   ${\sf P}_1,$   ${\sf P}_2,$   $\cdots$ ,  $\mathsf{P}_\mathsf{n}$  is a generated random permutation

Example: permute (10, 20, 30, 40, 50)

## *Some Other Approaches Approaches*

□ Acceptance-Rejection approach Composition approach

□ They all assume we have already generated a random variable first (not U) □ Not very useful considering our simulation purpose

### *Generate Continuous Random Variables ---- Inverse Transform Method*

 $\Box$  r.v. X:  $F(x) = P(X \leq x)$ □ r.v. Y: Y= F<sup>-1</sup> (U)  $\textsf{u} \times \textsf{v}$  Y has distribution of F.  $\left( \textsf{Y=}_{\textsf{st}} \textsf{X} \right)$  $\Box$   $\mathsf{P}(\mathsf{Y}\leq \mathsf{x})=\mathsf{P}(\mathsf{F}^{\text{-}1}(\mathsf{U})\leq \mathsf{x})$ = $P(F(F-1)$ = P(F(F<sup>-1</sup>(U))≤ F(x))<br>= P(U≤ F(x))  $= P(U \leq F(x))$ = $P(X \leq x)$ 

 Why? Because 0<F(x)<1 and the CDF of a uniform  $\mathsf{F}_\mathsf{U}(\mathsf{y})=\mathsf{y}$  for all  $\mathsf{y}\in[0;\,1]$ 

#### *Generate Exponential Random Variable*

$$
F(x) = 1 - e^{-\lambda x}
$$

$$
U = 1 - e^{-\lambda x}
$$

$$
e^{-\lambda x} = 1 - U
$$

$$
x = -\ln(1 - U)/\lambda
$$

$$
F^{-1}(U) = -\ln(1 - U)/\lambda
$$

**Stands For Opportunity** 

**UCF** 

**SCHOOL OF ELECTRICAL ENGINEERING & COMPUTER SCIENCE** 

#### *Generate Normal Random Variable ---Polar method*

- $\Box$  The theory is complicated, we only list the algorithm here:
	- Objective: Generate a pair of independent standard normal r.v.  $\sim N(0, 1)$

 $\textsf{\small a}$  Step 1: Generate (0,1) random number  $\textsf{\textsf{U}}_{\textsf{\small 1}}$  and  $\textsf{\textsf{U}}_{\textsf{\small 2}}$ 2 2

ם Step 2: Set V $_{1}$  = 2U $_{1}$  – 1, V $_{2}$  = 2U $_{2}$ -1  $\quad$   $S=V_{1}$  $V_1^2+V_2$ 

 $\textsf{p}$  Step 3: If S> 1, return to Step 1.

Step 4: Return two standard normal r.v.:

$$
X = \sqrt{\frac{-2\ln S}{S}} V_1, \quad Y = \sqrt{\frac{-2\ln S}{S}} V_2
$$

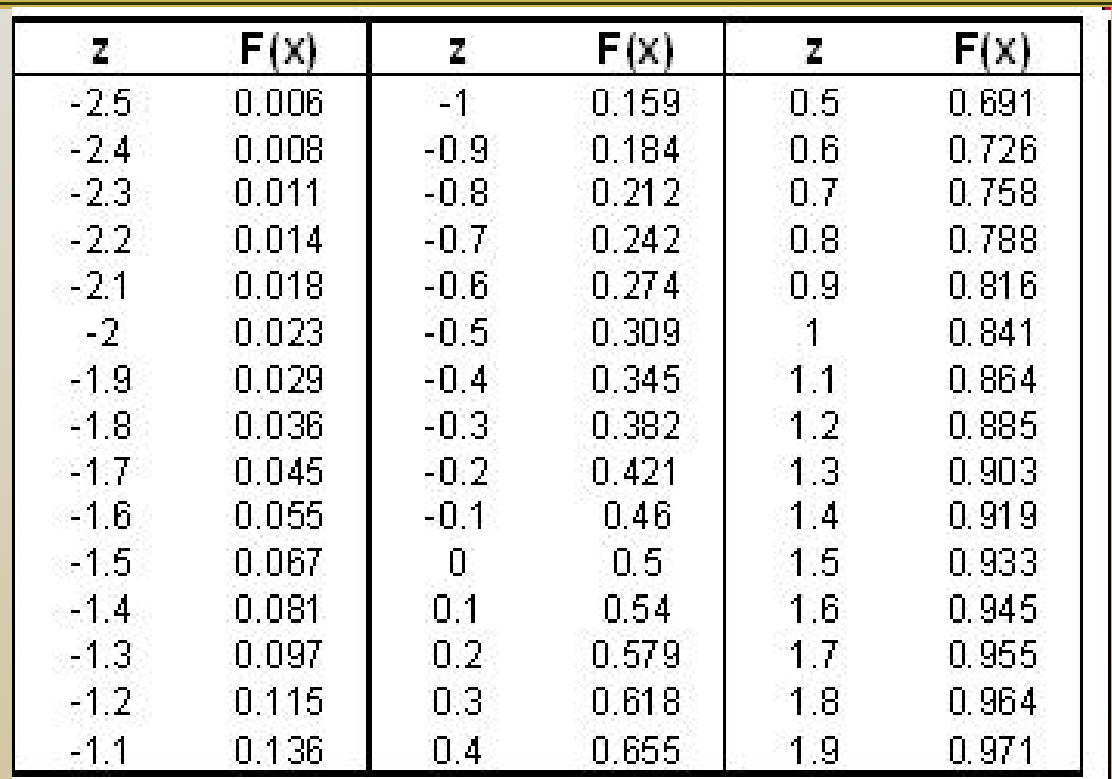

□ Another approximate method - Table lookup

Treat Normal distr. r.v. X as discrete r.v.

□ Generate a U, check U with F(x) in table, get z

### *Generate Normal Random Variable Random*

□ Polar method generates a pair of standard normal r.v.s  $X-N(0,1)$ □ What about generating r.v. Y~N( $\mu$ ,  $\sigma^2$ )?

 $\text{\sf d}{\sf Y}$ =  $\sigma{\sf X}$  +  $\mu$